Voici maintenant ton activité. Des photos ou un numéro à placer dans un tableau :

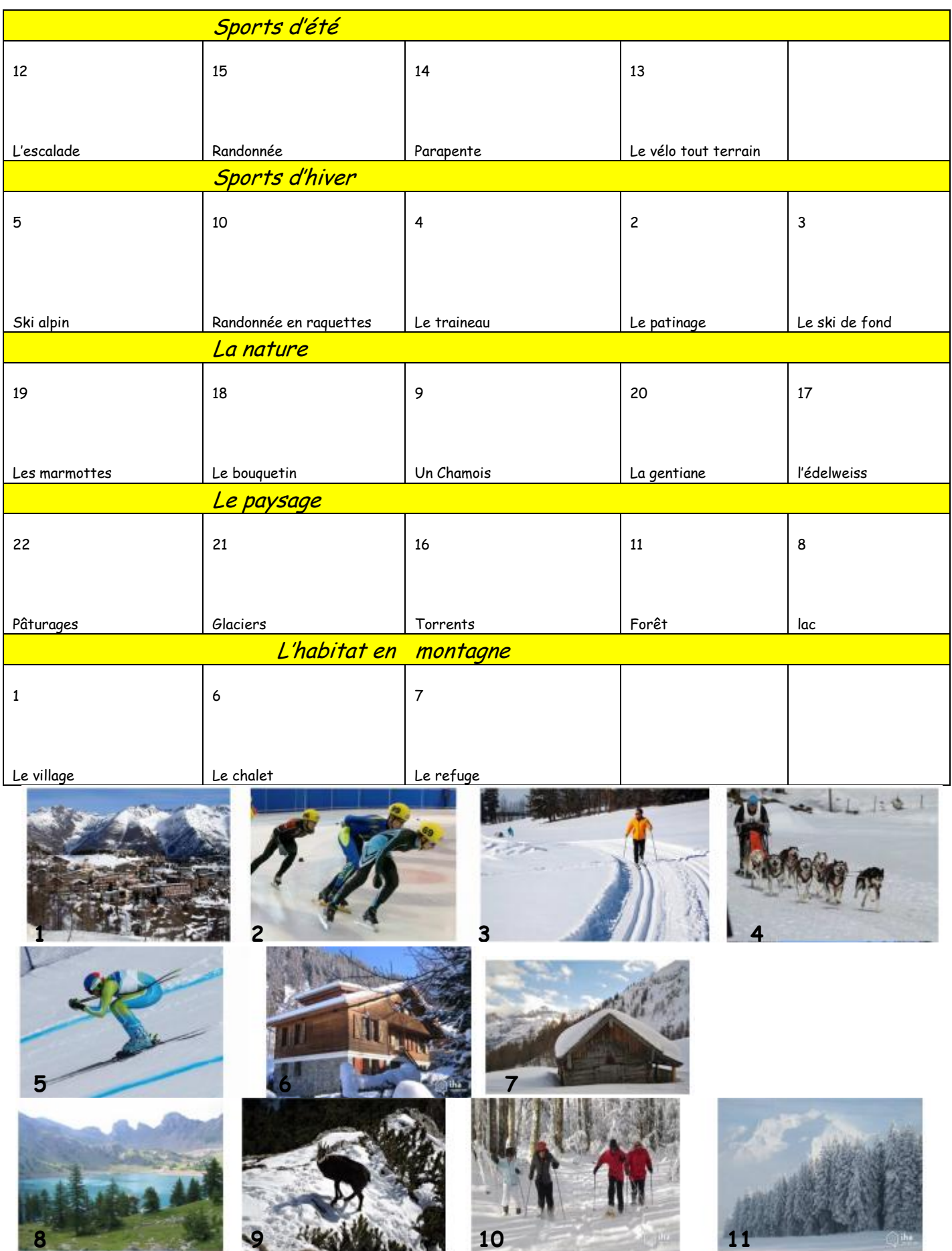

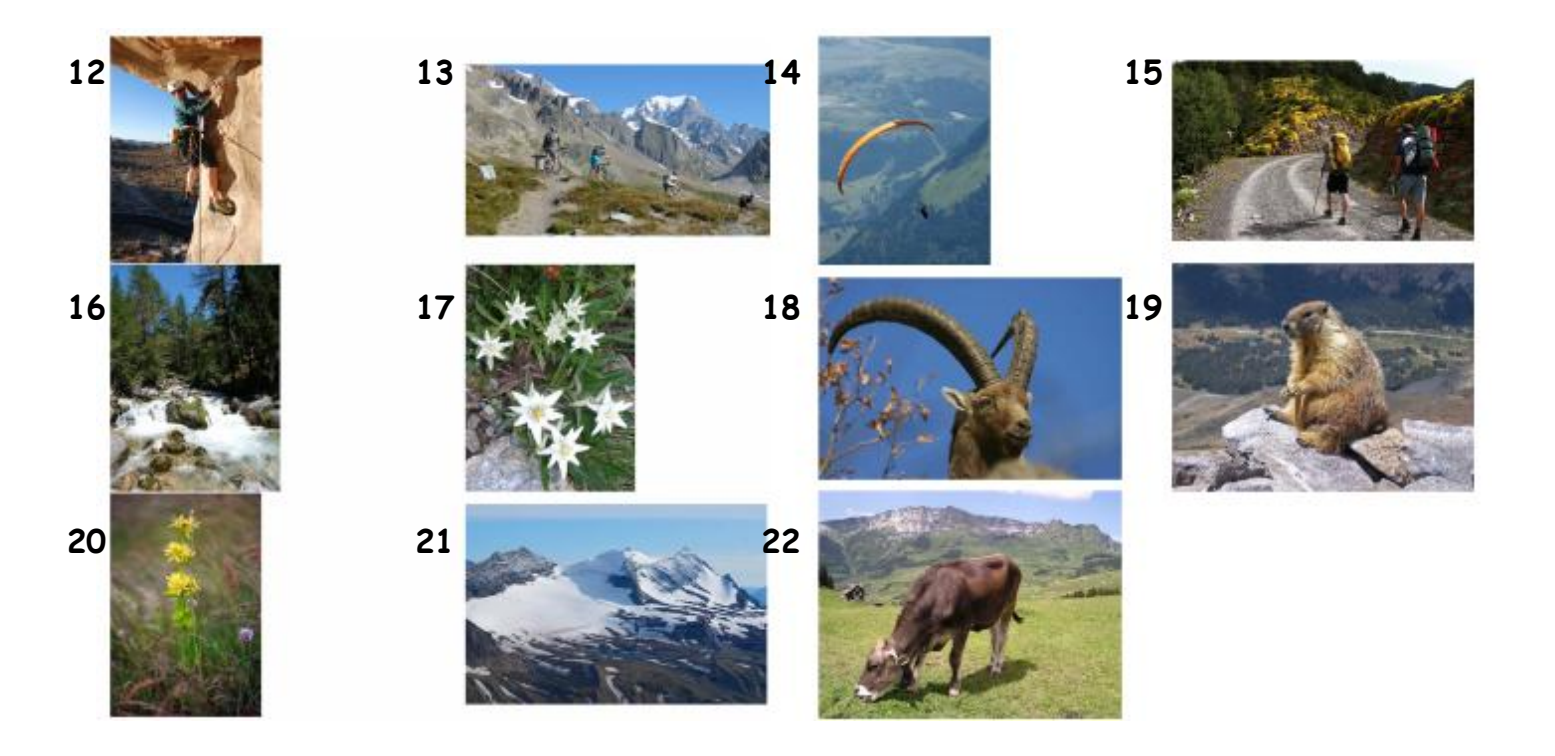